## **Google Maps Images Downloader**

**Lakhmi C. Jain,Himansu Sekhar Behera,Jyotsna Kumar Mandal,Durga Prasad Mohapatra**

 **Online Maps with APIs and WebServices** Michael P Peterson,2012-03-30 The Internet has become the major form of map delivery. The current presentation of maps is based on the use of online services. This session examines developments related to online methods of map delivery, particularly Application Programmer Interfaces (APIs) and MapServices in general, including Google Maps API and similar services. Map mashups have had a major impact on how spatial information is presented. The advantage of using a major online mapping site is that the maps represent a common and recognizable representation of the world. Overlaying features on top of these maps provides a frame of reference for the map user. A particular advantage for thematic mapping is the ability to spatially reference thematic data.

### Internet Untuk Segala Kebutuhan ,2009

 Google Maps Hacks Rich Gibson,Schuyler Erle,2006-01-17 Want to find every pizza place within a 15-mile radius? Where the dog parks are in a new town? The most central meeting place for your

class, club or group of friends? The cheapest gas stations on a day-to-day basis? The location of convicted sex offenders in an area to which you may be considering moving? The applications, serendipitous and serious, seem to be infinite, as developers find ever more creative ways to add to and customize the satellite images and underlying API of Google Maps. Written by Schuyler Erle and Rich Gibson, authors of the popular Mapping Hacks, Google Maps Hacks shares dozens of tricks for combining the capabilities of Google Maps with your own datasets. Such diverse information as apartment listings, crime reporting or flight routes can be integrated with Google's satellite imagery in creative ways, to yield new and useful applications. The authors begin with a complete introduction to the standard features of Google Maps. The adventure continues with 60 useful and interesting mapping projects that demonstrate ways developers have added their own features to the maps. After that's given you ideas of your own, you learn to apply the techniques and tools to add your own data to customize and manipulate Google Maps. Even Google seems to be tacitly blessing what might be seen as unauthorized use, but maybe they just know a good thing when they see one. With the tricks

and techniques you'll learn from Google Maps Hacks, you'll be able to adapt Google's satellite map feature to create interactive maps for personal and commercial applications for businesses ranging from real estate to package delivery to home services, transportation and more. Includes a foreword by Google Maps tech leads, Jens and Lars Rasmussen.

 **Computational Intelligence in Data Mining - Volume 1** Lakhmi C. Jain,Himansu Sekhar Behera,Jyotsna Kumar Mandal,Durga Prasad Mohapatra,2014-12-10 The contributed volume aims to explicate and address the difficulties and challenges for the seamless integration of two core disciplines of computer science, i.e., computational intelligence and data mining. Data Mining aims at the automatic discovery of underlying non-trivial knowledge from datasets by applying intelligent analysis techniques. The interest in this research area has experienced a considerable growth in the last years due to two key factors: (a) knowledge hidden in organizations' databases can be exploited to improve strategic and managerial decision-making; (b) the large volume of data managed by organizations makes it impossible to carry out a manual analysis. The book addresses different

methods and techniques of integration for enhancing the overall goal of data mining. The book helps to disseminate the knowledge about some innovative, active research directions in the field of data mining, machine and computational intelligence, along with some current issues and applications of related topics.

 Digital Tools in Urban Schools Jabari Mahiri,2011-07-28 Today there is massive interest in how digital tools and popular culture are transforming learning out of school and lots of dismay at how digitally lost our schools are. Jabari Mahiri works his usual magic and here shows us how to cross this divide in a solidly grounded and beautifully written book. ---James Paul Gee, Fulton Presidential Professor of Literacy Studies, Arizona State University Digital Tools in Urban Schools is a profoundly sobering yet inspiring depiction of the potential for committed educators to change the lives of urban youth, with the assistance of a new set of technical capabilities. ---Mimi Ito, Professor in Residence and MacArthur Foundation Chair in Digital Media and Learning, Departments of Informatics and Anthropology, University of California, Irvine An uplifting book that addresses a critical gap in existing

literature by providing rich and important insights into ways teachers, administrators, and members of the wider community can work together with students previously alienated---even excluded---from formal education to enhance classroom learning with appropriate digital tools and achieve inspiring results under challenging circumstances. ---Colin Lankshear, James Cook University, and Michele Knobel, Montclair State University Digital Tools in Urban Schools demonstrates significant ways in which high school teachers in the complex educational setting of an urban public high school in northern California extended their own professional learning to revitalize learning in their classrooms. Through a novel research collaboration between a university and this public school, these teachers were supported and guided in developing the skills necessary to take greater advantage of new media and new information sources to increase student learning while making connections to their relevant experiences and interests. Jabari Mahiri draws on extensive qualitative data---including blogs, podcasts, and other digital media---to document, describe, and analyze how the learning of both students and teachers was dramatically transformed as they utilized digital media in their classrooms.

Digital Tools in Urban Schools will interest instructional leaders and participants in teacher preparation and professional development programs, education and social science researchers and scholars, graduate and undergraduate programs and classes emphasizing literacy and learning, and those focused on urban education issues and conditions.

 A Practical Guide to Testing Wireless Smartphone Applications Julian Harty,2010 Testing applications for mobile phones is difficult, time-consuming, and hard to do effectively. Many people have limited their testing efforts to hands-on testing of an application on a few physical handsets, and they have to repeat the process every time a new version of the software is ready to test. They may miss many of the permutations of real-world use, and as a consequence their users are left with the unpleasant mess of a failing application on their phone. Test automation can help to increase the range and scope of testing, while reducing the overhead of manual testing of each version of the software. However automation is not a panacea, particularly for mobile applications, so we need to pick our test automation challenges wisely. This book is intended to help software and test engineers

pick appropriately to achieve more; and as a consequence deliver better quality, working software to users. This Synthesis lecture provides practical advice based on direct experience of using software test automation to help improve the testing of a wide range of mobile phone applications, including the latest AJAX applications. The focus is on applications that rely on a wireless network connection to a remote server, however the principles may apply to other related fields and applications. We start by explaining terms and some of the key challenges involved in testing smartphone applications. Subsequent chapters describe a type of application e.g. markup, AJAX, Client, followed by a related chapter on how to test each of these applications. Common test automation techniques are covered in a separate chapter, and finally there is a brief chapter on when to test manually. The book also contains numerous pointers and links to further material to help you to improve your testing using automation appropriately. Table of Contents: Introduction / Markup Languages / Testing Techniques for Markup Applications / AJAX Mobile Applications / Testing Mobile AJAX Applications / Client Applications / Testing Techniques for Client Applications / Common Techniques / When to Test

Manually / Future Work / Appendix A: Links and References / Appendix B: Data Connectivity / Appendix C: Configuring Your Machine

 GPS and Google Earth for Development: How to Create, Share and Collaborate with Maps on the Net Santiago Arnalich,Julio Urruela,2012-09 This book shows you how to use a GPS and Google Earth to create simple and expressive maps to share on the web like the one shown on the cover. With a reading time of a mere 10 hours you will learn to work with a GPS without making mistakes, to use it with Google Earth including in areas without internet access and to quickly create diverse interactive maps that other people can see and modify over the internet without the need for experts or unnecessary complications. Even though it has been written in the context of Relief and Development work, the same process is valid for whatever other application.

 Google Search Secrets Christa Burns,Michael P. Sauers,2014 Google can be an incredibly powerful tool for research, but the top-of-the-page results are seldom the most beneficial to library users and students, and many of the search engine's most useful features are hidden behind its

famously simple interface. Burns and Sauers reveal the secrets of effective Google searches in this invaluable resource showing how to get the most out of the service, with An overview of all the tool's search services, including Image, Maps, News, Blogs, Discussions, Scholar, Patents, and Books Ready-to-use instructions on how to go beyond the simple search box and top results to get library users the answers they need, fast Straightforward guidance on using filters to refine search results, with examples of common searches like images with Creative Commons licenses, news searches set for a date range or into an archive, and videos with closed captioning An explanation of the bibliography manager feature of Google Scholar, which allows students and researchers to build bibliographies with ease Tips for configuring Safe Search on workstations in children's departments and schools Copious screenshots walk readers through each topic step by step, making this a true how-to guide for everyone who uses Google.

**A Small Home of Your Own** Dennis Fukai,2010-02-02

**Google** Joe Betz,2008

 Best Ideas for Teaching with Technology Justin Reich,Tom Daccord,2015-02-18 This practical, how-to guide makes it easy for teachers to incorporate the latest technology in their classes. Employing an informal workshop approach, the book avoids technical jargon and pays special attention to the needs of teachers who are expanding the use of computers in their classrooms. The authors focus on what teachers do and how they can do it better, and provide a wide variety of proven tools, tips, and methods for enhancing these activities with technology.Best Ideas for Teaching with Technology provides extensively illustrated tutorials for a wide variety of software, online tools, and teaching techniques. It covers everything from lesson plans, to time management, how to show animation, blogging, podcasts, laptop strategies, and much, much more. In addition, periodic updates to the text will be available on the authors' website.

 International Journal of Advanced Remote Sensing and GIS Cloud Publications,2012-01-01 International Journal of Advanced Remote Sensing and GIS (IJARSG, ISSN 2320 – 0243) is an openaccess peer-reviewed scholarly journal publishes original research papers, reviews, case study, case

reports, and methodology articles in all aspects of Remote Sensing and GIS including associated fields. This Journal commits to working for quality and transparency in its publishing by following standard Publication Ethics and Policies.

 Digital Video Hacks Joshua Paul,2005-05-27 Since the dawn of film, novices and experts have used quick-and-dirty workarounds and audiovisual tricks to improve their motion pictures, from home movies to feature films. Today, the tools have certainly changed, as have the quality and scope of the results. With digital video, the hacking possibilities are now limitless, for both amateurs and professional artists. From acquiring footage, mixing, editing, and adding effects to final distribution, Digital Video Hacks provides unique tips, tools, and techniques for every stage of video production. You'll learn how to: Get your projects started right using creative preparation tools and techniques,from making your own steadicam, boom, or dolly to effective storyboarding, timecoding, and tape labeling Troubleshoot common shooting problems, including using stop-motion and time-lapse techniques, lighting effects, colored screens and gels, and household objects to establish mood or otherwise wow

an audience Create stunning visual effects, such as satellite zooming, surreal scenes, Matrix-like bullet-time, and green screen illusions Fool your audience with audio tricks, replacing flubbed dialogue, smoothing over cuts, and covering missing audio with room tone Add professional features with postproduction tricks, including color correction, soundtrack cleanup, opening sequences, and DVD bookmarks Distribute final content in a variety of creative ways, from exporting to basic videotape or DVD to streaming over the internet or even via cell phone Use the web to provide interactivity and dynamic content, attend a remote conference, or vlog your life. Whether you're looking for a new technique to include in your next project, a solution to a common problem, or just a little inspiration, this book reintroduces you to the digital video you only thought you knew.

 **The Pacific Crossing Guide 3rd edition** Kitty van Hagen,2016-10-20 The Pacific Crossing Guide is a complete reference for anyone contemplating sailing the Pacific in their own boat. From ideal timing, suitable boats, routes, methods of communication, health and provisioning to seasonal weather, departure and arrival ports, facilities, likely costs and dangers, the comprehensiveness of this new

edition will both inspire dreamers and instil confidence in those about to depart. This new edition has been completely restructured with Part 1 covering thorough preparation for a Pacific crossing and Part 2 covering Pacific weather patterns, major routes and landfall ports, with useful website links throughout. There are completely new sections on rallies, coral atolls and atoll navigation, the cyclone season and laying up, use of electronic charts, satellite phones versus HF radio, ongoing maintenance, and Pacific festivals. Completely updated, expanded and refreshed for the new generation of Pacific cruisers, this is the definitive reference, relied upon by many thousands of cruisers.

**Time-Sensitive Remote Sensing** Christopher D. Lippitt,Douglas A. Stow,Lloyd L.

Coulter,2015-06-02 This book documents the state of the art in the use of remote sensing to address time-sensitive information requirements. Specifically, it brings together a group of authors who are both researchers and practitioners, who work toward or are currently using remote sensing to address timesensitive information requirements with the goal of advancing the effective use of remote sensing to supply time-sensitive information. The book addresses the theoretical implications of time-sensitivity on the remote sensing process, assessments or descriptions of methods for expediting the delivery and improving the quality of information derived from remote sensing, and describes and analyzes timesensitive remote sensing applications, with an emphasis on lessons learned. This book is intended for remote sensing scientists, practitioners (e.g., emergency responders or administrators of emergency response agencies), and students, but will also be of use to those seeking to understand the potential of remote sensing to address a range of pressing issues, particularly natural and anthropogenic hazard response.

 Using Google Earth in Libraries Eva H. Dodsworth,Andrew Nicholson,2015-09-01 Using Google Earth in Libraries: A Practical Guide for Librarians is for public, school, academic, and special libraries serving from the elementary level through adult levels. Although articles have been written about specific subjects and specific library projects, this is the first published that offer a one-stop-shop for utilizing this online product for library-related purposes. Librarians reading this book will gain the Google Earth skills required to be able to not only use it themselves, but also teach others in how to

use this online technology.

 Exploring Microsoft Office - 2020 Edition Kevin Wilson,2023-11-10 Microsoft 365, formerly known as Office 365 offers many improved productivity features and services. Updated and revised, Exploring Microsoft Office is here to help. Packed with easy to follow step-by-step instructions, illustrations, photographs and video demos, this guide offers specifics in... Downloading and Installing the Microsoft Office Suite Getting started with Office Online: using Sway, OneDrive, Mail & Calendar Using Office Apps on your iPad or Android device Constructing professional looking documents with Microsoft Word Adding and using graphics, photographs, and clipart Changing fonts, creating tables, graphs, clipboard, sorting and formatting text, and mail merge Creating presentations for your lessons, lectures, speeches, or business presentations using PowerPoint. Adding animations and effects to PowerPoint slides Using 3D and cinematic transitions to spice up your presentations Using Excel to create spreadsheets that analyse, present, and manipulate data Creating Excel charts, graphs, pivot tables, functions, and formulas The basics of Microsoft Access databases, tables, forms, queries, and SQL

Keeping in touch with friends, family and colleagues using Outlook Maintaining calendars and keeping appointments with Outlook Taking notes with OneNote, and more... Unlike other books and manuals that assume a computing background not possessed by beginners, Exploring Microsoft Office tackles the fundamentals of Microsoft Office, so that everyone from students, to senior citizens, to home users pressed for time, can understand. So, if you're looking for an Office manual, a visual book, simplified tutorial, dummies guide, or reference, Exploring Microsoft Office will help you maximize the potential of Microsoft Office to increase your productivity, and help you take advantage of the digital revolution.

 **Generative Adversarial Networks with Python** Jason Brownlee,2019-07-11 Step-by-step tutorials on generative adversarial networks in python for image synthesis and image translation.

 ShipPlotter - A User Guide for the Ship Spotting Enthusiast (Contains Greyscale Images) Lionel K. Anderson MSc,2010-01-08 ShipPlotter is a unique piece of software that enables a user to have a quais live radar type display of shipping in their local coastal region or other regions and waterways around the world. The software decodes radio signals, received using a VHF radio receiver or scanner, from ships transmitting digital data using the marine Automatic Identification System (AIS). The book provides an excellent description of the AIS system and messaging.ShipPlotter visually displays the position and identification of each ship either as radar view or on a chart created from a graphic image file, a satellite image download or a downloaded Open Street Map.Whilst mariners, small boat owners and yachtsmen can use the ShipPlotter software this book is written for and intended solely for the hobbyist and ship-spotting enthusiast. Its contents therefore should not be used as any sort of guidance or advice for those who are not firmly fixed to their seats in the comfort of their homes on dry ground!

 **Droid X: The Missing Manual** Preston Gralla,2011-01-20 Get the most from your Droid X right away with this entertaining Missing Manual. Veteran tech author Preston Gralla offers a guided tour of every feature, with lots of expert tips and tricks along the way. You'll learn how to use calling and texting features, take and share photos, enjoy streaming music and video, and much more. Packed with full-color illustrations, this engaging book covers everything from getting started to advanced

features and troubleshooting. Unleash the power of Motorola's hot new device with Droid X: The Missing Manual. Get organized. Import your contacts and sync with Google Calendar and Microsoft Exchange. Go online. Get your phone to act as a portable hotspot or as a modem to get your laptop online. Play music. Purchase music from Amazon and sync your Droid X with Windows Media Player and iTunes. Shoot photos and video. Edit and share your photos, and use them as desktop or icon images. Record video and share it with your friends. Connect to Google Maps. Use geotagging and get turn-by-turn directions.

Unveiling the Magic of Words: A Review of "**Google Maps Images Downloader**"

In a world defined by information and interconnectivity, the enchanting power of words has acquired unparalleled significance. Their capability to kindle emotions, provoke contemplation, and ignite transformative change is actually awe-inspiring. Enter the realm of "**Google Maps Images Downloader**," a mesmerizing literary masterpiece penned by a distinguished author, guiding readers on a profound journey to unravel the secrets and potential hidden within every word. In this critique, we shall delve to the book is central themes, examine its distinctive writing style, and assess its profound affect the souls of its readers.

# **Table of Contents Google Maps Images**

## **Downloader**

- 1. Understanding the eBook Google Maps
	- Images Downloader
		- The Rise of Digital Reading Google
			- Maps Images Downloader
		- Advantages of eBooks Over

Traditional Books

- 2. Identifying Google Maps Images
	- Downloader
		- Exploring Different Genres
		- Considering Fiction vs. Non-Fiction
		- Determining Your Reading Goals
- 3. Choosing the Right eBook Platform
	- Popular eBook Platforms

Features to Look for in an Google

Maps Images Downloader

- User-Friendly Interface
- 4. Exploring eBook Recommendations from

Google Maps Images Downloader

- Personalized Recommendations
- Google Maps Images Downloader

User Reviews and Ratings

- Google Maps Images Downloader and Bestseller Lists
- 5. Accessing Google Maps Images

Downloader Free and Paid eBooks

Google Maps Images Downloader

Public Domain eBooks

Google Maps Images Downloader

eBook Subscription Services

- Google Maps Images Downloader Budget-Friendly Options
- 6. Navigating Google Maps Images

Downloader eBook Formats

- ePub, PDF, MOBI, and More
- Google Maps Images Downloader Compatibility with Devices
- Google Maps Images Downloader

Enhanced eBook Features

7. Enhancing Your Reading Experience

Adjustable Fonts and Text Sizes of

Google Maps Images Downloader

○ Highlighting and Note-Taking Google

Maps Images Downloader

o Interactive Elements Google Maps

Images Downloader

- 8. Staying Engaged with Google Maps Images Downloader
	- Joining Online Reading Communities
	- Participating in Virtual Book Clubs
	- Following Authors and Publishers
		- Google Maps Images Downloader
- 9. Balancing eBooks and Physical Books

Google Maps Images Downloader

- Benefits of a Digital Library
- Creating a Diverse Reading

Collection Google Maps Images

Downloader

- 10. Overcoming Reading Challenges
	- Dealing with Digital Eye Strain
	- Minimizing Distractions
	- Managing Screen Time
- 11. Cultivating a Reading Routine Google Maps Images Downloader
	- Setting Reading Goals Google Maps Images Downloader

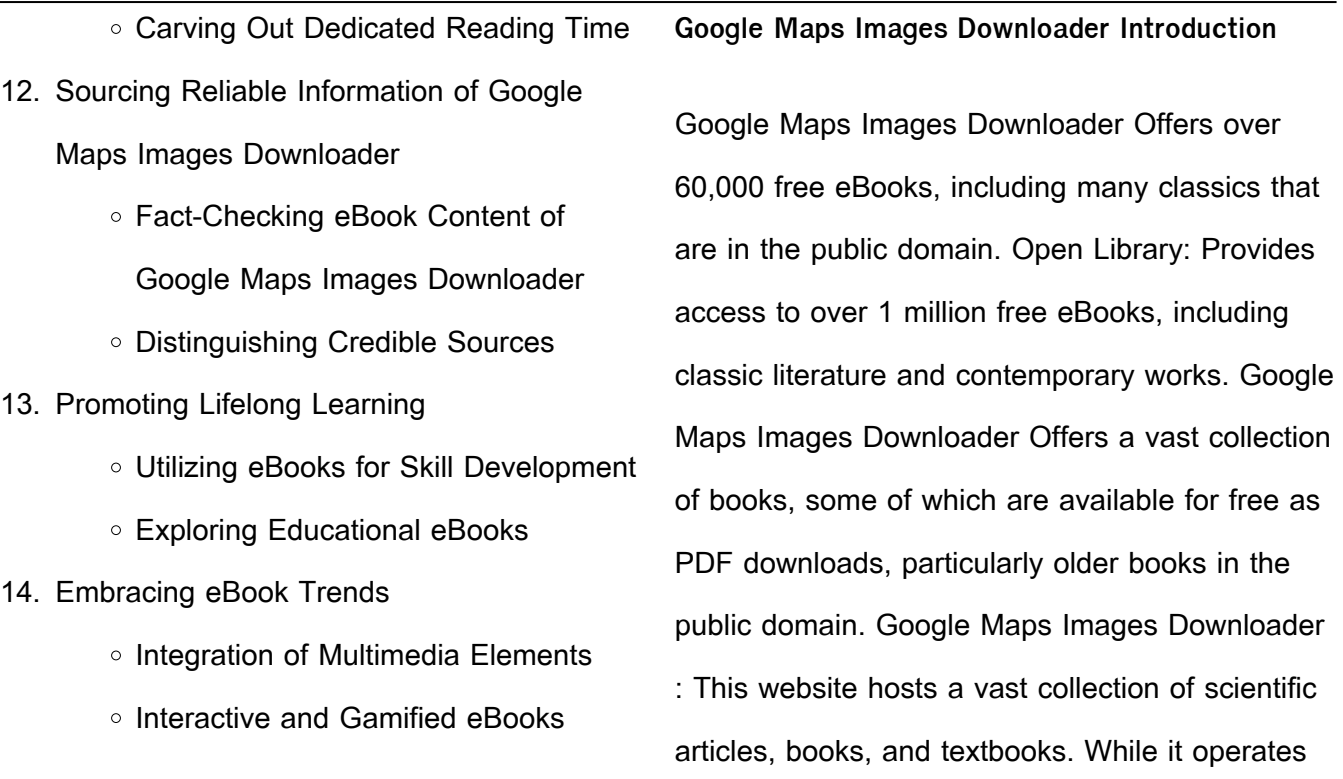

in a legal gray area due to copyright issues, its a

popular resource for finding various publications. Internet Archive for Google Maps Images Downloader : Has an extensive collection of digital content, including books, articles, videos, and more. It has a massive library of free downloadable books. Free-eBooks Google Maps Images Downloader Offers a diverse range of free eBooks across various genres. Google Maps Images Downloader Focuses mainly on educational books, textbooks, and business books. It offers free PDF downloads for educational purposes. Google Maps Images Downloader Provides a large selection of free

eBooks in different genres, which are available for download in various formats, including PDF. Finding specific Google Maps Images Downloader, especially related to Google Maps Images Downloader, might be challenging as theyre often artistic creations rather than practical blueprints. However, you can explore the following steps to search for or create your own Online Searches: Look for websites, forums, or blogs dedicated to Google Maps Images Downloader, Sometimes enthusiasts share their designs or concepts in PDF format. Books and Magazines Some Google Maps Images

Downloader books or magazines might include. Look for these in online stores or libraries. Remember that while Google Maps Images Downloader, sharing copyrighted material without permission is not legal. Always ensure youre either creating your own or obtaining them from legitimate sources that allow sharing and downloading. Library Check if your local library offers eBook lending services. Many libraries have digital catalogs where you can borrow Google Maps Images Downloader eBooks for free, including popular titles.Online Retailers: Websites like Amazon, Google Books, or Apple

Books often sell eBooks. Sometimes, authors or publishers offer promotions or free periods for certain books.Authors Website Occasionally, authors provide excerpts or short stories for free on their websites. While this might not be the Google Maps Images Downloader full book , it can give you a taste of the authors writing style.Subscription Services Platforms like Kindle Unlimited or Scribd offer subscription-based access to a wide range of Google Maps Images Downloader eBooks, including some popular titles.

**FAQs About Google Maps Images Downloader Books**

**What is a Google Maps Images Downloader PDF?** A PDF (Portable Document Format) is a file format developed by Adobe that preserves the layout and formatting of a document, regardless of the software, hardware, or operating system used to view or print it. **How do I create a Google Maps Images Downloader PDF?** There are several ways to create a PDF: Use software like Adobe Acrobat, Microsoft Word, or Google Docs, which often have built-in PDF creation tools. Print to PDF: Many applications and operating systems

have a "Print to PDF" option that allows you to save a document as a PDF file instead of printing it on paper. Online converters: There are various online tools that can convert different file types to PDF. **How do I edit a Google Maps Images Downloader PDF?** Editing a PDF can be done with software like Adobe Acrobat, which allows direct editing of text, images, and other elements within the PDF. Some free tools, like PDFescape or Smallpdf, also offer basic editing capabilities. **How do I convert a Google Maps Images Downloader PDF to another file format?** There are multiple ways to convert a PDF to another format: Use online converters like Smallpdf, Zamzar, or Adobe Acrobats export feature to convert PDFs to formats like Word, Excel, JPEG, etc. Software like Adobe Acrobat, Microsoft Word, or other PDF editors may have options to export or save PDFs in different formats. **How do I password-protect a Google Maps Images Downloader PDF?** Most PDF editing software allows you to add password protection. In Adobe Acrobat, for instance, you can go to "File" -> "Properties" -> "Security" to set a password to restrict access or editing capabilities. Are there any free alternatives to Adobe Acrobat for working with PDFs? Yes, there

are many free alternatives for working with PDFs, such as: LibreOffice: Offers PDF editing features. PDFsam: Allows splitting, merging, and editing PDFs. Foxit Reader: Provides basic PDF viewing and editing capabilities. How do I compress a PDF file? You can use online tools like Smallpdf, ILovePDF, or desktop software like Adobe Acrobat to compress PDF files without significant quality loss. Compression reduces the file size, making it easier to share and download. Can I fill out forms in a PDF file? Yes, most PDF viewers/editors like Adobe Acrobat, Preview (on Mac), or various online tools allow you to fill out

forms in PDF files by selecting text fields and entering information. Are there any restrictions when working with PDFs? Some PDFs might have restrictions set by their creator, such as password protection, editing restrictions, or print restrictions. Breaking these restrictions might require specific software or tools, which may or may not be legal depending on the circumstances and local laws.

#### **Google Maps Images Downloader :**

idefix com - Nov 07 2022 web we would like to show you a description here

but the site won t allow us goldorak volumes 1 a 5 artbook super robot files pdf - Jun 14 2023 web this goldorak volumes 1 a 5 artbook super robot files pdf as one of the most dynamic sellers here will certainly be in the course of the best options to review **goldorak robot anime of 1975 minecraft map** - Aug 04 2022 web apr 28 2012 goldorak goooooooooo it was a great anime when i was kid enjoy additional notes this construction is on the crea server on desticraft but there is too the freebuild server on

desticraft desticraft nitroserv net

**goldorak volumes 1 à 5 artbook super robot files offert** - Mar 31 2022

web may 24 2023 pour I achat des 5 volumes est offert l artboot super robot file 1963 1978 de fabrizio modina edizioni bd nb artbook en version italienne agrémenté de visuels de jouets autour des robots japonais de 1963 à 1978 **goldorak volumes 1 à 5 artbook super robot files offert** - Jan 29 2022 web jun 25 2023 retrouvez les 4 volumes de goldorak dessinés par gosaku ota le one shot de goldorak dessiné par gô nagai pour l achat des 5 volumes est offert l artboot super robot file 1963 1978 de fabrizio modina edizioni bd nb artbook en version italienne agrémenté de visuels de jouets autour des robots japonais de 1963 à 1978 goldorak volumes 1 a 5 artbook super robot files pdf - Aug 16 2023 web goldorak volumes 1 a 5 artbook super robot files 5 5 away from earth  $\Box$  ve scientists must survive sub zero temperatures and horri $\Box$ c alien creatures as they make their way across the dead frozen landscape to their base in this action packed graphic novel it is the age of space exploration and  $\Box$  ve scientists travel 80 million

## light years goldorak volumes 1 à 5 artbook super robot files offert - Feb 27 2022 web jun 6 2023 plainly put the goldorak volumes 1 à 5 artbook super robot files offert dédicacé par l auteur by go nagai is widely congruent with any devices to download in the abode business premises or could be in your strategy can be every prime spot within network connections **goldorak volumes 1 a 5 artbook super robot files sportidapp** - Dec 08 2022 web feb 17 2023 volumes 1 a 5 artbook super robot files by online you might not require more grow old to spend to go to the ebook start as without di $\Box$ culty as search for them goldorak volumes 1 a 5 artbook super robot files - Mar 11 2023 web retrouvez dans cet artbook une nouvelle sélection de publicités aussi geek qu attrayantes vantant les mérites des jouets les plus emblématiques des années 70 et 80 albator hot **goldorak volumes 1 à 5 artbook super robot files offert** - Jun 02 2022 web jun 18 2023 goldorak volumes 1 à 5 artbook super robot files offert dédicacé par l auteur by go nagai books that will find the money

for you worth acquire the absolutely best seller from us at presentfrom several preferred authors goldorak volumes 1 a 5 artbook super robot panpanya pdf - Jul 15 2023 web goldorak volumes 1 a 5 artbook super robot goldorak volumes 1 a 5 artbook super robot 1 downloaded from donate pfi org on 2020 03 18 by guest as recognized adventure as without difficulty as experience virtually lesson amusement as capably as union can be gotten by just checking out a books goldorak volumes 1 a 5 artbook super robot goldorak 3d models sketchfab - May 13 2023

web goldorak 3d models ready to view buy and download for free popular goldorak 3d models view all available on store aphelie grendizer 183 goldorak grendizer robot 957 views 0 comment 4 like animated goldo walking 54 views 0 comment 0 like available on store grendizer goldrake goldorak jointed 4 6k views 6 comment **goldorak volumes 1 a 5 artbook super robot files pdf** - Feb 10 2023 web feb 23 2023 goldorak volumes 1 a 5 artbook super robot files 1 7 downloaded from uniport edu ng on february 23 2023 by guest goldorak volumes 1 a 5 artbook super robot files

when people should go to the ebook stores search launch by shop shelf by shelf it is in point of fact problematic this is why we give the ebook compilations in this **goldorak volumes 1 a 5 artbook super robot files pdf** - Oct 06 2022 web dec 15 2022 goldorak volumes 1 a 5 artbook super robot files 1 7 downloaded from avenza dev avenza com on december 15 2022 by guest goldorak volumes 1 a 5 artbook super robot files as recognized adventure as competently as experience not quite lesson amusement as without

**goldorak buy royalty free 3d model by gregorystoffel** - Jan 09 2023 web gregorystoffel follow 4 4k 36 fan art game model of one of my favorite anime growing up goldorak grendizer modeled and sculpted in 3dsmax and zbrush and textured in substance painter published 4 years ago characters creatures 3d models fanart goldorak volumes 1 à 5 artbook super robot files offert - Jul 03 2022 web jun 28 2023 this goldorak volumes 1 à 5 artbook super robot files offert dédicacé par l auteur by go nagai as one of the majority

operating sellers here will entirely be accompanied by the best alternatives to review you could not be bewildered to enjoy every book selections goldorak volumes 1 à 5 artbook super robot files offert dédicacé goldorak volumes 1 à 5 artbook super robot files offert - Dec 28 2021 web goldorak volumes 1 à 5 artbook super robot files offert dédicacé par l auteur by go nagai vintage manga kan 1fr1 net 20 best old manga and anime images manga anime cartoon 25 best the anime and japanese monsters that inspired

me mangas amp animes acheter amp vendre

anibis ch fnac livre bien plus que des millions de livres figurine **goldorak volumes 1 a 5 artbook super robot files jamie** - Apr 12 2023 web you could purchase lead goldorak volumes 1 a 5 artbook super robot files or get it as soon as feasible you could speedily download this goldorak volumes 1 a 5 artbook super robot files after getting deal so similar to you require the book swiftly you can straight acquire it its thus

**goldorak volumes 1 a 5 artbook super robot files avenza** - Sep 05 2022

enormously simple and fittingly fats isnt it

web nov 26 2022 goldorak volumes 1 a 5 artbook super robot files 2 10 downloaded from avenza dev avenza com on november 26 2022 by guest grim repast marc collins 2021 09 28 continue to explore the sprawling metropolis of varangantua quillon drask is a haunted man wrestling with the daemons of his past with a reputation that draws only **doğan kitap kitaplar ve Ürünleri hepsiburada com** - May 01 2022 web do**llan kitap kitaplar ve ürünleri uygun** fiyat fırsatlarıyla burada tıkla en ucuz dollan kitap kitaplar aya $\Box$ ina gelsin

les celtes d après henri hubert persée - Jun 14 2023 web les celtes apr henri hubert 639 iii aussi haut on remonte dans leur histoire les sociétés celtiques se mon trent douées une grande force expansion elles essaiment vers tous le points de horizon européen des masses hommes ce rayonnement des celtes accomplit vers europe insulaire et vers europe continentale il faut chercher surtout pour les celtes expansion et civilisation henri hubert senscritique - May 13 2023 web aug 27 2008 les celtes expansion et

civilisation est un livre de henri hubert résumé jean de bonnot nous fait découvrir nos ancêtres les celtes ils formèrent un peuple hubert henri les celtes expansion et civilisation pdf pdf - Mar 31 2022 web hubert henri les celtes expansion et civilisation pdf pages 3 5 hubert henri les celtes expansion et civilisation pdf upload herison h ferguson 3 5 downloaded from red ortax org on september 4 2023 by herison h ferguson study of the social representation of time was by henri hubert 1872 1927 hubert was a core amazon fr celtes expansion et civilisation les

hubert henri - Mar 11 2023 web les celtes expansion et civilisation d henri hubert tous les celtes n étaient pas gaulois mais tous les gaulois étaient des celtes ils formèrent un peuple singulier une civilisation brillante mais sans pouvoir central ni unité politique c est pourquoi il n y eut jamais d empire celtique **henri hubert les celtes expansion et civilisation livre rare** - Sep 05 2022 web les celtes et l expansion celtique jusqu à l époque de la tène les celtes depuis l époque de la tène et la civilisation celtique paris albin michel l evolution de l humanité 1950 2 volumes in 8 14

x 20 2cm brochés sous couvertures orangées **hubert henri les celtes expansion et civilisation pdf** - Feb 27 2022

web 2 hubert henri les celtes expansion et civilisation 2020 07 05 the personality cult atatürk created around himself would reign supreme as the new religion this book provides the  $\mathcal{L}$  rst in depth look at the intellectual life of the turkish republic s founder in doing so it frames him within the historical context of the turbulent age in amazon fr hubert henri les celtes expansion et civilisation - Jul 15 2023 web les celtes expansion et civilisation d henri

hubert jean de bonnot nous fait découvrir nos ancêtres les celtes ils formèrent un peuple singulier une civilisation brillante mais sans pouvoir central ni unité politique les celtes depuis l époque de la tène et la civilisation celtique - Aug 04 2022 web mar 10 2023 les celtes depuis l époque de la tène et la civilisation celtique par henri hubert author hubert henri 1872 1927 viaf publisher paris renaissance du livre 1932 description xvii 368 p series l évolution de l humanité 21bis note bib s 016887 schenking thibau roger 1920 2005 viaf 60685170 00 00 2006 subject celts

henri hubert les celtes depuis l époque de la tène et la - Nov 07 2022

web les celtes depuis l époque de la tène et la civilisation celtique 1932 compte rendu blanchet adrien journal des savants année 1933 5 pp 225 227 référence bibliographique blanchet adrien henri hubert henri hubert les celtes depuis l époque de la tène et la civilisation celtique iri 8 xvii et 369 p 3 cartes en henri hubert open library - Feb 10 2023 web sep 30 2020 author of celtes et l expansion celtique jusqu à l époque de la tène the greatness and decline of the celts les celtes

depuis l époque de la tène et la civilisation celtique sacrifice the rise of the celts les celtes et l expansion celtique jusqu à l époque de la tène mélanges d histoire des religions the greatness and les celtes depuis l époque de la tène et la civilisation celtique - Oct 06 2022 web sep 18 2020 les celtes depuis l époque de la tène et la civilisation celtique by henri hubert 1950 a michel edition in french français Éd rev et corr les celtes depuis l époque de la tène et la civilisation celtique by henri hubert open library hubert henri les celtes depuis l époque de la tène

## et la civilisation - Jun 02 2022 web aug 3 2012 nous avons précédemment expliqué et justifié la coupure qui a été pratiquée dans le travail de hubert sur les celtes avec le présent volume nous voici à la période de la tène il débute en retraçant une expansion nouvelle puis un recul l épanouissement puis la décadence du monde celtique celtes expansion civilisation by hubert abebooks - Apr 12 2023 web les celtes et l expansion celtique jusqu à l époque de la tène les celtes depuis l époque de la tène et la civilisation celtique 2 volumes by hubert henri and a great selection of related books art and collectibles available now at abebooks com **celtes lexpansion celtique by hubert henri abebooks** - Dec 08 2022 web les celtes et l expansion celtique jusqu à l époque de la tène collection l évolution de l humanité n 38 by hubert henri and a great selection of related books art and collectibles available now at abebooks com **hubert henri les celtes expansion et civilisation** - Dec 28 2021 web if you wish to download and install the

hubert henri les celtes expansion et civilisation it is totally easy then before currently we extend the join to purchase and make bargains to download and install hubert henri les celtes expansion et civilisation for that reason simple arthur l ours et le roi philippe walter 2002 01 01 hubert les celtes expansion et civilisation edition jean de - Aug 16 2023 web hubert les celtes expansion et civilisation edition jean de bonnot très bon état soyez le 1er à laisser un avis sur ce produit jean de bonnot 2008 in 8 de 276 pages illustrations in texte et hors texte relié plein cuir éditeur

**quoi de neuf depuis henri hubert sur les celtes forum fs** - May 01 2022 web may 2 2009 je suis un peu surpris d apprendre que les germains sont un peu une création de tacite et césar hubert henry pour revenir à lui distingue clairement germains et celtes par la langue accessoirement il y a un marqueur génétique typique de la hollande et autour là par exemple où se situaient les francs u106 **henri hubert les celtes et l expansion celtique jusqu à l époque** - Jan 09 2023 web henri hubert les celtes et l expansion

celtique jusqu à l époque de la tène in 8 403 p 12 cartes 43 fig et 4 pl paris 1932 tome xxi de la bibliothèque de synthèse historique l evolution de l humanité c est un livre qui rendra de grands services **les celtes depuis l époque de la tène et la**

**civilisation celtique** - Jul 03 2022 web les celtes depuis l époque de la tène et la civilisation celtique inproceedings hubert1932lescd title les celtes depuis l e poque de la t e ne et la civilisation celtique author henri hubert year 1932 url api semanticscholar org corpusid 161533218 h hubert published 1932

**hubert henri les celtes expansion et civilisation** - Jan 29 2022 web hubert henri les celtes expansion et civilisation recognizing the pretentiousness ways to acquire this ebook hubert henri les celtes expansion et civilisation is additionally useful you have remained in right site to start getting this info acquire the hubert henri les celtes expansion et civilisation connect that we manage to pay for pdf download guest book rose gold glitter cover 120 blank - Oct 25 2021

**guest book rose gold glitter cover 120 blank**

**lined pages for** - Feb 09 2023

web feb 24 2023 find many great new used options and get the best deals for guest book rose gold glitter cover 120 blank lined pages by tina r kelly

guest book rose gold glitter cover 120 blank - Jan 08 2023

web shop guest book rose gold glitter cover 120 blank lined pages for over 500 guests wedding bridal baby shower birthday anniversary event autograph book

**guest book rose gold glitter cover 120 blank lined pages for** - Jun 13 2023

web this guest book beautiful is perfect guests record their memories book for weddings cabins bridal shower baby shower celebrating birthdays vacation rentals or other pdf download guest book rose gold glitter cover 120 blank - Jun 01 2022 web sell guest book rose gold glitter cover 120 blank lined pages for over 500 guests we 172713527x at booksrun ship for free and get fast cash back our services grand rosa hotel - Dec 27 2021 web restaurant 50 ki $\prod$ i kapasiteli gayet ferah ve genil Ustanbulun harika deniz manzarası

 $e$ Lli $\Box$ inde kahvaltınızı keyfini ya $\Box$ ayabilirsiniz restuarantta 40 çellit açık büfe kahvaltı ile guest book rose gold glitter cover 120 blank lined pages for - Apr 11 2023 web shop guest book rose gold glitter cover 120 blank lined pages for over 500 guests wedding bridal baby shower birthday anniversary event autograph book retirement rose gold guest book etsy - Sep 04 2022 web visit link for download get guest book rose gold glitter cover 120 blank lined - Mar 30 2022 web you could buy lead guest rose gold glitter cover 120 blank line or acquire it as soon as feasible you could speedily download this guest rose gold glitter cover 120 guest book rose gold glitter cover 120 blank lined pages for - Oct 05 2022 web wedding guest book rose gold foil wedding guestbook custom guest book personalized guest book rose gold wedding guest book photo book **buy guest book rose gold glitter cover 120 blank lined pages** - Mar 10 2023 web guest book rose gold glitter cover 120 blank lined pages for over 500 guests wedding bridal baby shower birthday anniversary event

autograph book home **guest book rose gold glitter cover 120 blank lined pages for** - Aug 15 2023 web sep 7 2018 guest book rose gold glitter cover 120 blank lined pages for over 500 guests wedding bridal baby shower birthday anniversary event autograph book **sell buy or rent guest book rose gold glitter cover 120 blank** - Apr 30 2022 web jan 31 2021 pdf free guest book rose gold glitter cover 120 blank lined pages for over 500 guests wedding bridal baby shower birthday anniversary event **pdf download guest book rose gold glitter cover 120 blank** - Aug 03 2022 web jul 13 2023 find many great new used options and get the best deals for guest book rose gold glitter cover 120 blank lined pages for over 500 gu good at the best guest book rose gold glitter cover 120 blank lined pages for - Jul 02 2022 web attention your epaper is waiting for publication by publishing your document the content will be optimally indexed by google via ai and sorted into the right category for over 500 **guest book rose gold glitter cover 120 blank**

**lined pages for** - Jul 14 2023 web guest book rose gold glitter cover 120 blank lined pages for over 500 guests 8 49 for sale book details 120 lined pages sized at 8 25 x 6 guests will grand rosa hotel istanbul updated 2023 prices booking com - Jan 28 2022 web restaurant 50 guest capacity very bright and spacious you can enjoy your breakfast with great sea views in istanbul the breakfast menu offers you a rich buffet over 40 grand rosa hotel - Nov 25 2021 web pdf download guest book rose gold glitter cover 120 blank 9781727135275 guest book rose gold glitter cover 120 blank - Nov 06 2022 web guest book rose gold glitter cover 120 blank lined pages for over 500 guests wedding bridal baby shower birthday anniversary event autograph book retirement **amazon com rose guest book** - May 12 2023 web guest book rose gold glitter cover 120 blank lined pages for over 500 guests wedding bridal baby shower birthday anniversary event autograph book sign in **download free guest rose gold glitter cover 120**

web 9 3 52 photos just 328 feet from the grand bazaar this stylish hotel in old istanbul offers modern rooms with flat screeen tvs and air conditioning it offers an à la carte restaurant buy guest book rose gold glitter cover 120 blank lined pages - Dec 07 2022 web abebooks com guest book rose gold glitter cover 120 blank lined pages for over 500 guests

wedding bridal baby shower birthday anniversary

event autograph book

Best Sellers - Books ::

**blank line** - Feb 26 2022

[college physics 7th edition wilson buffa lou](https://www.freenew.net/textbook-solutions/threads/?k=college-physics-7th-edition-wilson-buffa-lou-solutions.pdf) [solutions](https://www.freenew.net/textbook-solutions/threads/?k=college-physics-7th-edition-wilson-buffa-lou-solutions.pdf) [communicate strategies for international teaching](https://www.freenew.net/textbook-solutions/threads/?k=communicate-strategies-for-international-teaching-assistants.pdf) [assistants](https://www.freenew.net/textbook-solutions/threads/?k=communicate-strategies-for-international-teaching-assistants.pdf) [closing of the muslim mind](https://www.freenew.net/textbook-solutions/threads/?k=closing-of-the-muslim-mind.pdf) [classic winnie the pooh illustrations](https://www.freenew.net/textbook-solutions/threads/?k=classic_winnie_the_pooh_illustrations.pdf) [color of water guide answers](https://www.freenew.net/textbook-solutions/threads/?k=color-of-water-guide-answers.pdf) [coming up from the streets the story of the big](https://www.freenew.net/textbook-solutions/threads/?k=Coming_Up_From_The_Streets_The_Story_Of_The_Big_Issue.pdf) [issue](https://www.freenew.net/textbook-solutions/threads/?k=Coming_Up_From_The_Streets_The_Story_Of_The_Big_Issue.pdf) [cleansing diets for weight loss](https://www.freenew.net/textbook-solutions/threads/?k=cleansing-diets-for-weight-loss.pdf) [common culture 7th edition petracca](https://www.freenew.net/textbook-solutions/threads/?k=common_culture_7th_edition_petracca.pdf) [cognitive therapy goals and objectives treatment](https://www.freenew.net/textbook-solutions/threads/?k=cognitive_therapy_goals_and_objectives_treatment_plans.pdf) [plans](https://www.freenew.net/textbook-solutions/threads/?k=cognitive_therapy_goals_and_objectives_treatment_plans.pdf)

[clothing store business plan sample](https://www.freenew.net/textbook-solutions/threads/?k=clothing_store_business_plan_sample.pdf)